<u>Документ подписан прос**Министер с перомна**у</u>ки и высшего образо<mark>вания Российской Федерации</mark> Информация о владельце:<br>ФИО: Игнатенко Виталий Иванфейдеральное государственное бюджетное образовательное учреждение высшего образования Должность: Проректор по образовательной деятельности и молодежной политике>Оранния<br>Дата поллисания: 03.07.2024 06%Зацю**лярный государственный университет им. Н.М. Федоровского**» (ЗГУ) ФИО: Игнатенко Виталий Иванович Дата подписания: 03.07.2024 06:50:10 Уникальный программный ключ: a49ae343af5448d45d7e3e1e499659da8109ba78

> УТВЕРЖДАЮ Проректор по ОД и МП

> > \_\_\_\_\_\_\_\_\_\_ Игнатенко В.И.

# **Начертательная геометрия и компьютерная графика в горном деле**

# рабочая программа дисциплины (модуля)

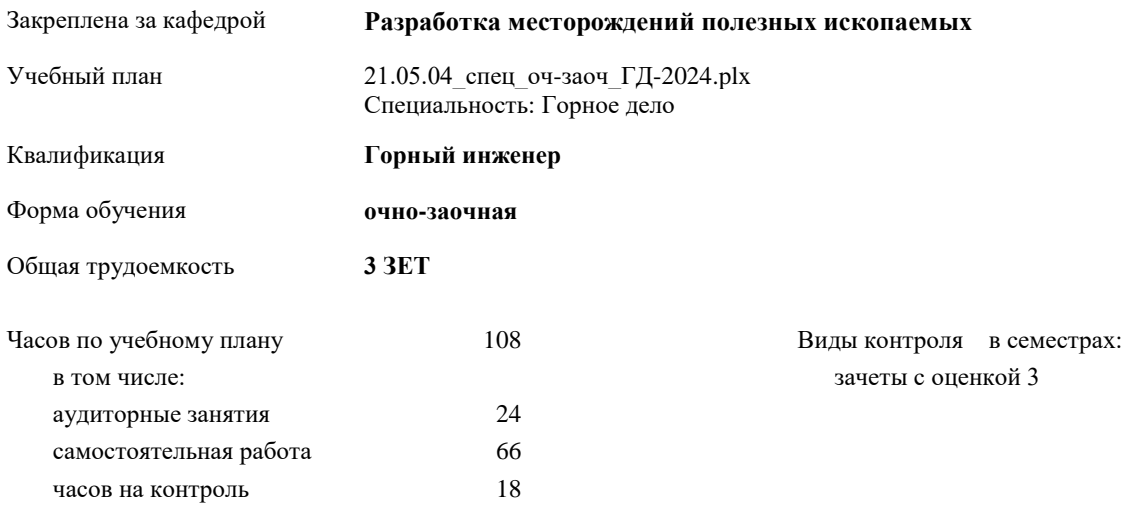

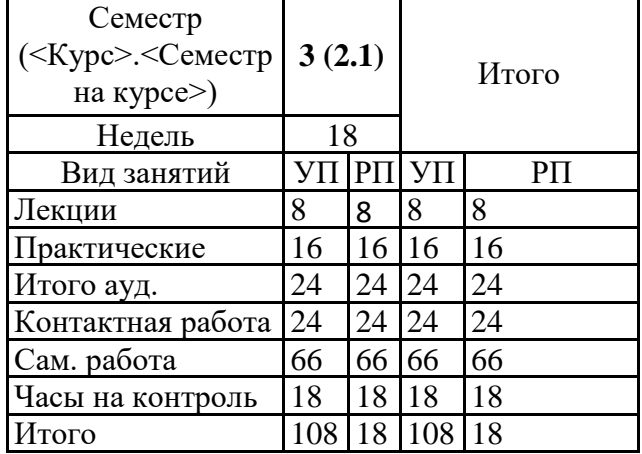

# **Распределение часов дисциплины по семестрам**

### Программу составил(и):

*Старший преподаватель Мезенцев Александр Юрьевич \_\_\_\_\_\_\_\_\_\_\_\_\_\_\_\_\_\_\_*

Согласовано:

*Зав. кафедрой РМПИ Щадов Геннадий Иванович\_\_\_\_\_\_\_\_\_\_\_\_\_\_\_\_\_\_\_*

Рабочая программа дисциплины

#### **Начертательная геометрия и компьютерная графика в горном деле**

Разработана в соответствии с ФГОС:

Федеральный государственный образовательный стандарт высшего образования по специальности 21.05.04 Горное дело (приказ Минобрнауки России № 987 от 12.08.2020 )

# Составлена на основании учебного плана:

Специальность 21.05.04 Горное дело Специализация "Подземная разработка рудных месторождений" утвержденного Учёным советом вуза от 31.05.2024 протокол № 10-3

Рабочая программа одобрена на заседании кафедры

#### **Разработка месторождений полезных ископаемых**

Протокол от 03.06. 2024 г. №7 Срок действия программы: 01.02. 2030 уч.г. Зав. кафедрой РМПИ к.э.н., доцент Щадов Г.И.

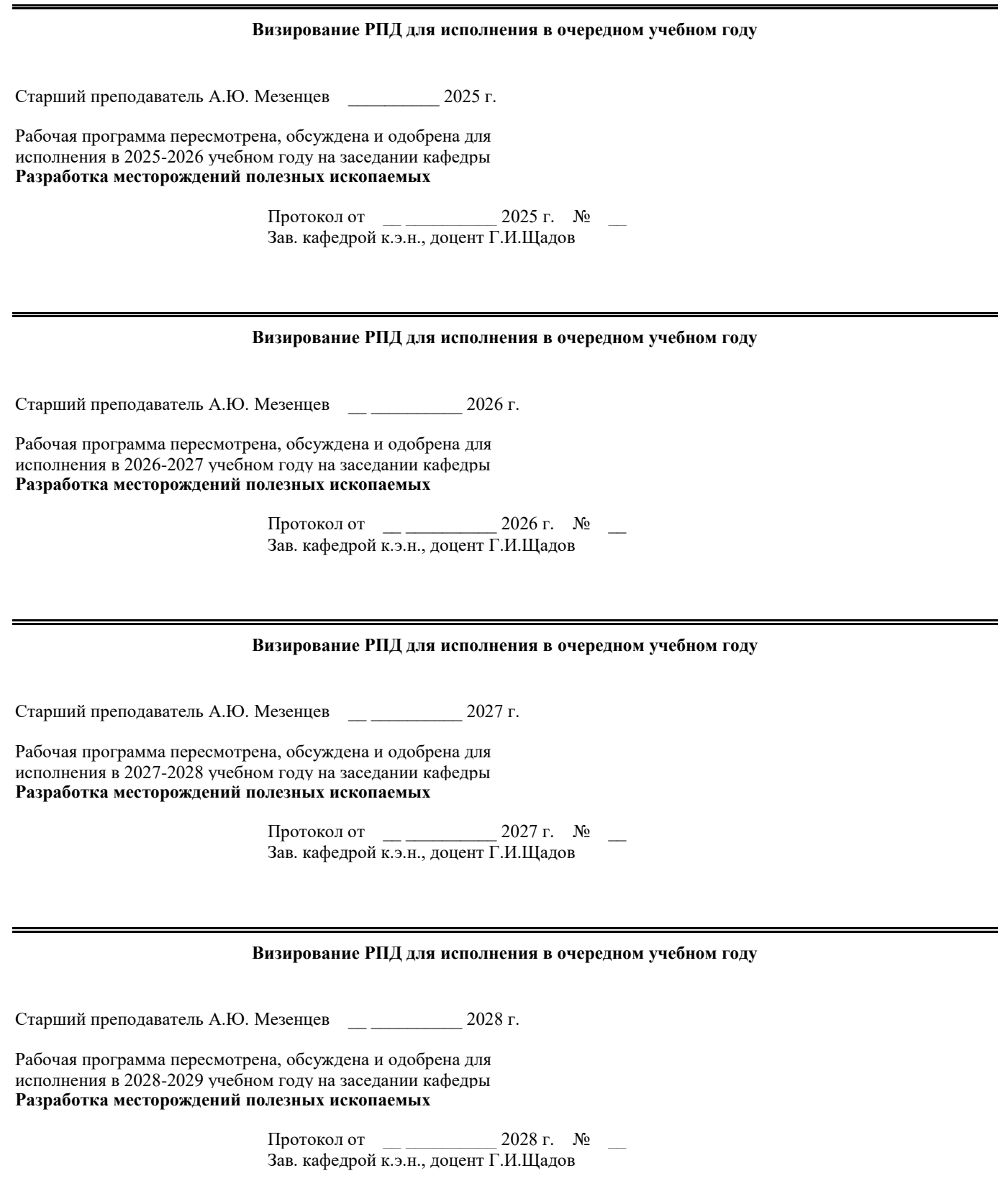

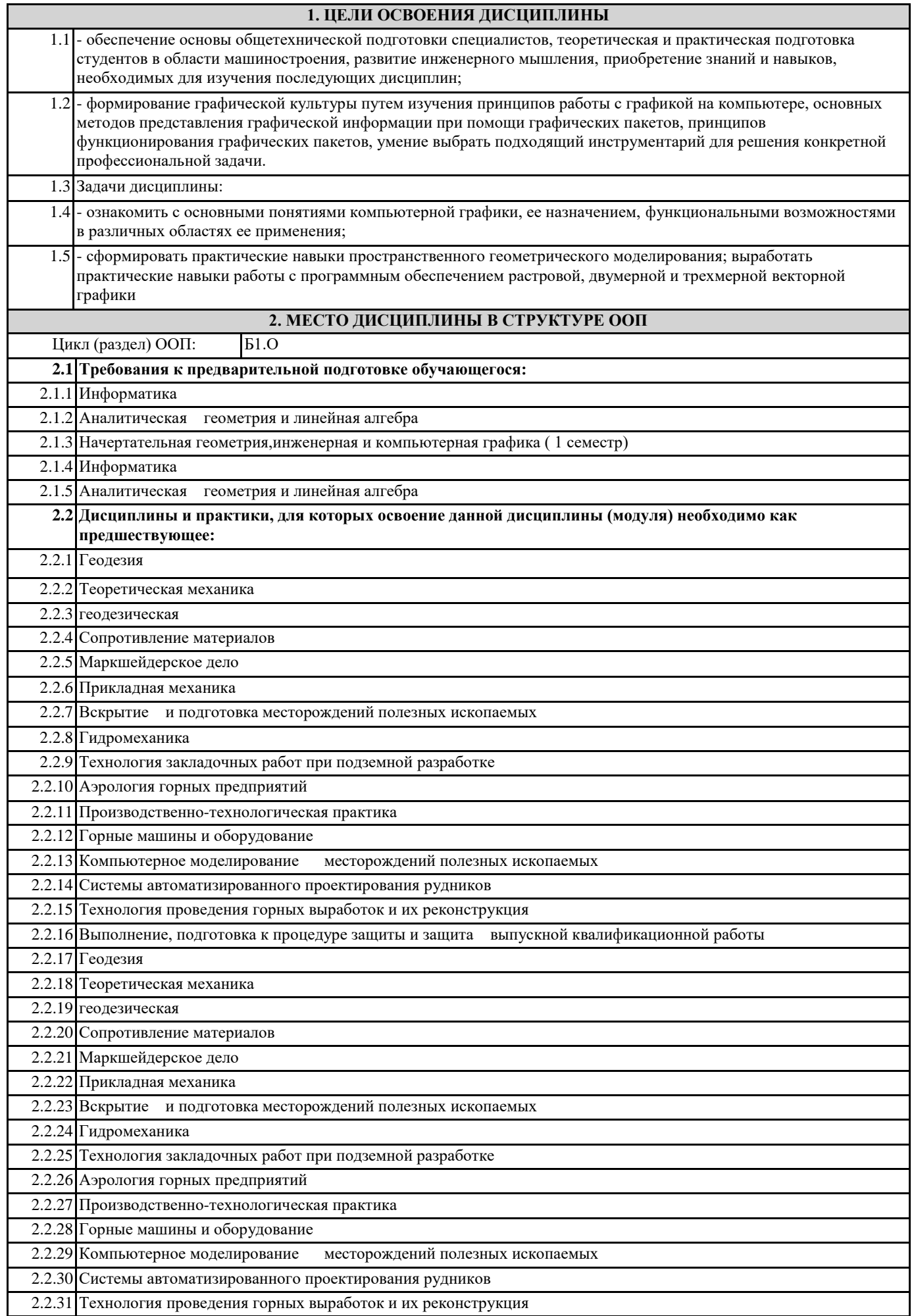

**3. КОМПЕТЕНЦИИ ОБУЧАЮЩЕГОСЯ, ФОРМИРУЕМЫЕ В РЕЗУЛЬТАТЕ ОСВОЕНИЯ ДИСЦИПЛИНЫ (МОДУЛЯ)**

**ОПК-8.1: Выбирает программное обеспечения для моделирования горных и геологических объектов**

**ОПК-8.2: Осуществляет моделирование, расчет параметров горных и геологических объектов, проводит анализ полученных результатов с использованием программного обеспечения общего и специального назначения**

### **В результате освоения дисциплины обучающийся должен**

**3.1 Знать:** основные современные пакеты графических редакторов для выполнения чертежей; основные приемы работы в графическом редакторе AutoCAD для создания чертежей в соответствии с требованиями ЕСКД; программные средства компьютерной графики, правила выполнения и оформления конструкторской документации в соответствии с требованиями ЕСКД; основные современные пакеты графических редакторов для выполнения чертежей; основные приемы работы в графическом редакторе AutoCAD для создания чертежей в соответствии с требованиями ЕСКД; программные средства компьютерной графики, правила выполнения и оформления конструкторской документации в соответствии с требованиями ЕСКД

**3.2 Уметь:** сделать правильный выбор графического редактора для выполнения машиностроительных чертежей; использовать графический редактор AutoCAD для создания чертежей в соответствии с требованиями ЕСКД;создавать, читать и выполнять редактирование и чертежей деталей, сборочных единиц, элементов конструкций в соответствии с требованиями ЕСКД;сделать правильный выбор графического редактора для выполнения машиностроительных чертежей; использовать графический редактор AutoCAD для создания чертежей в соответствии с требованиями ЕСКД

**3.3 Владеть:** сновными методами, способами и средствами получения, хранения и обмена эл. документами при формировании конструкторской документации; основными методами, способами и средствами получения, хранения и обмена эл. документами при формировании конструкторской документации;навыками создания трехмерных моделей средствами AutoCad; элементарными навыками приёмами работы в графическом редакторе

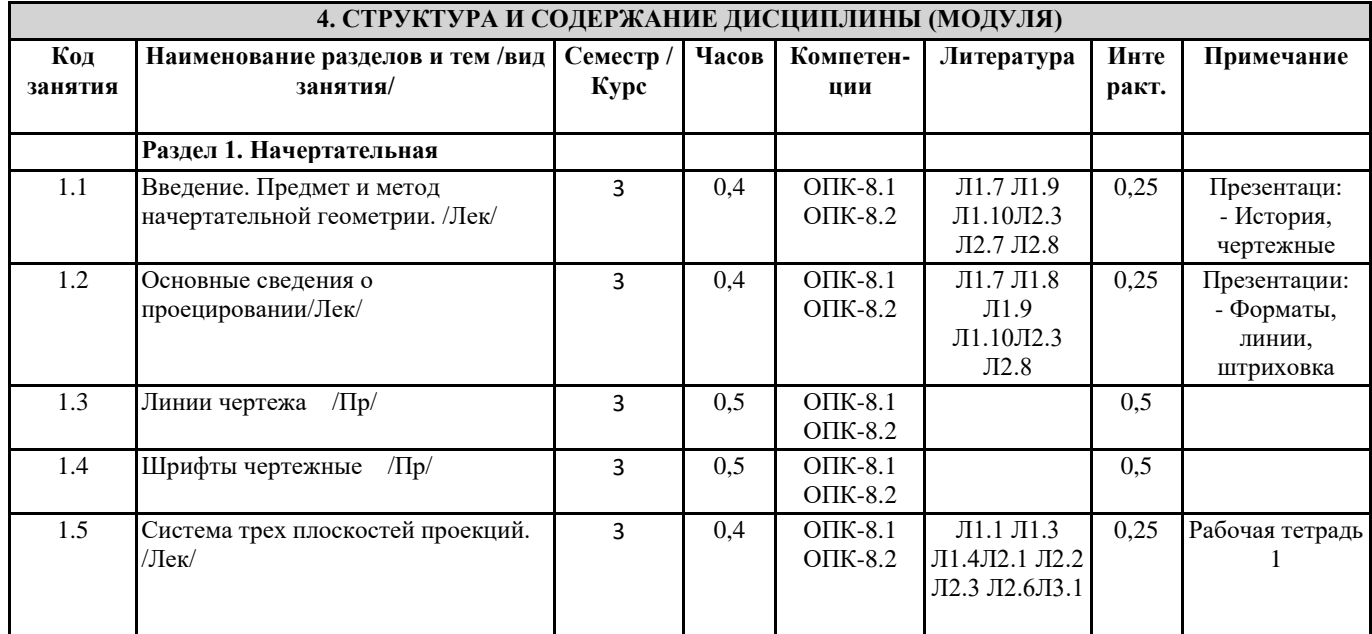

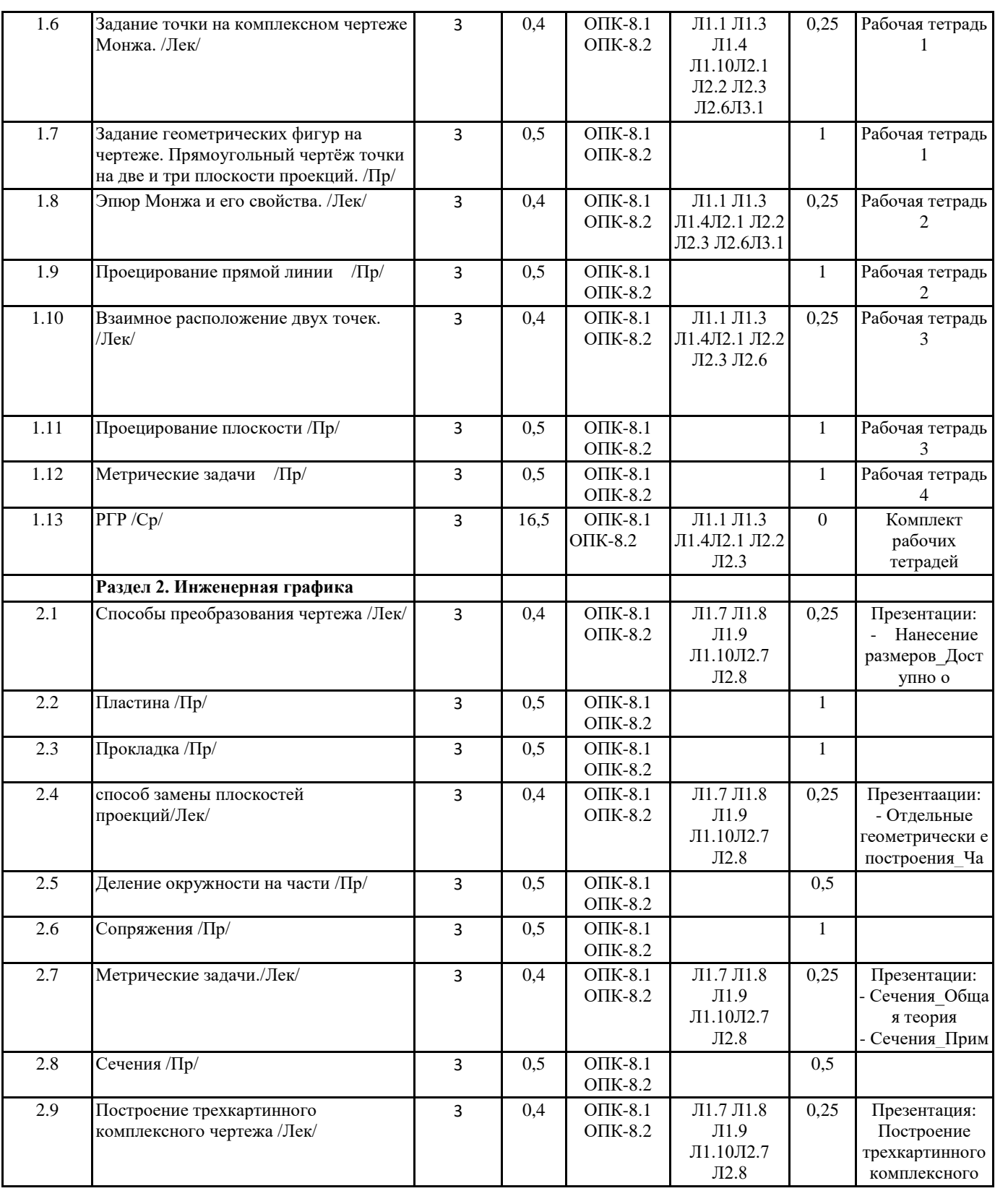

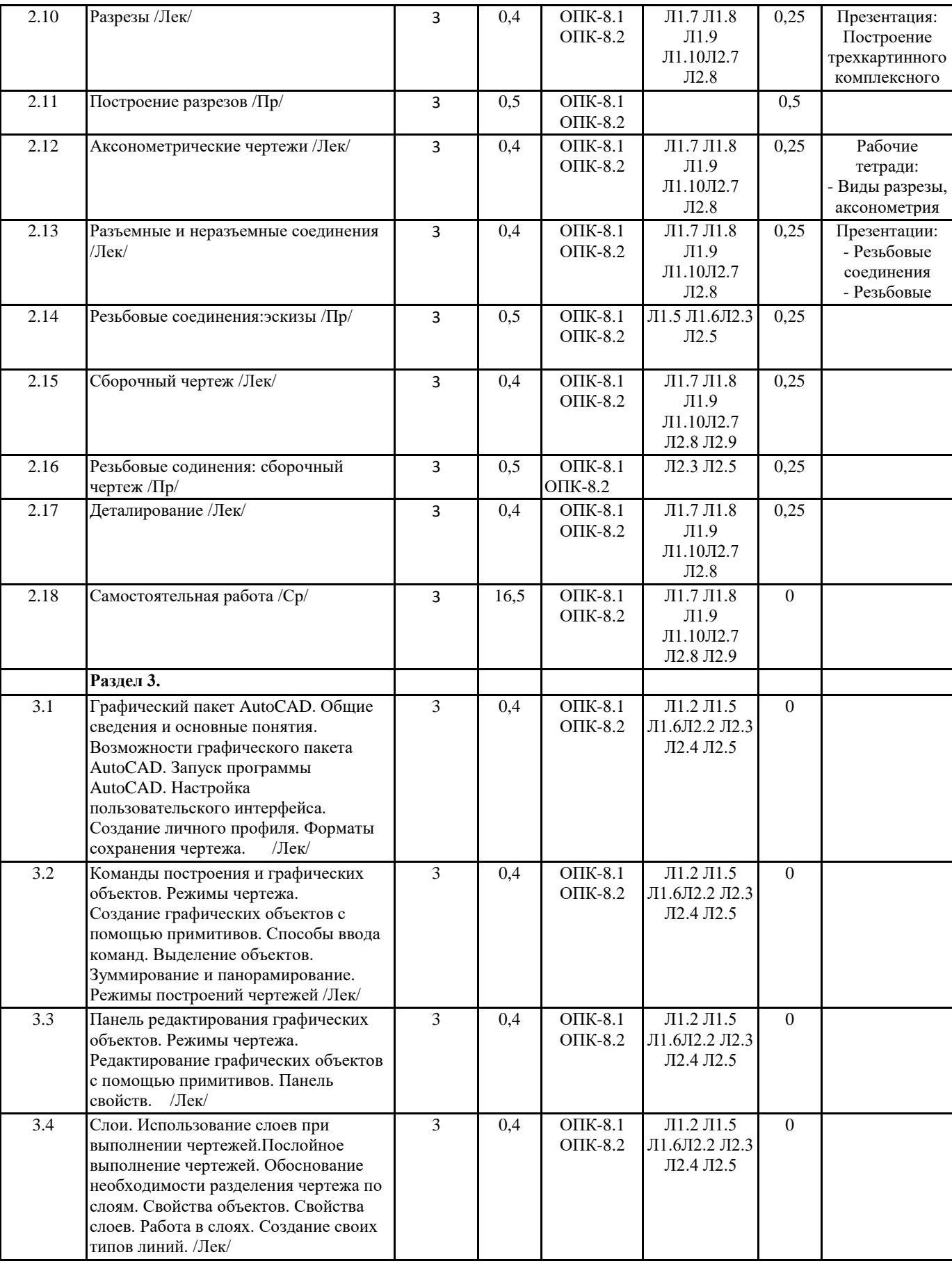

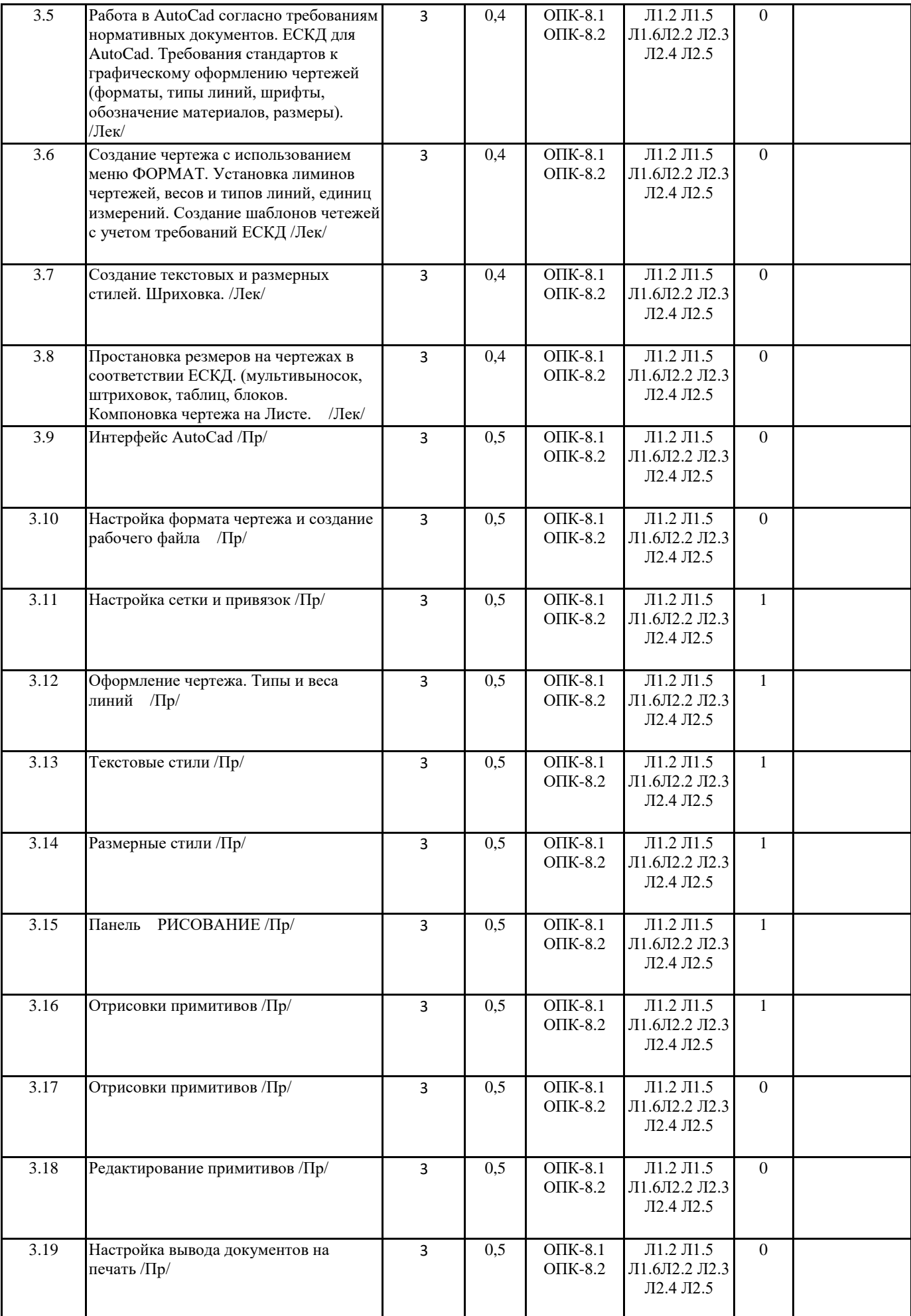

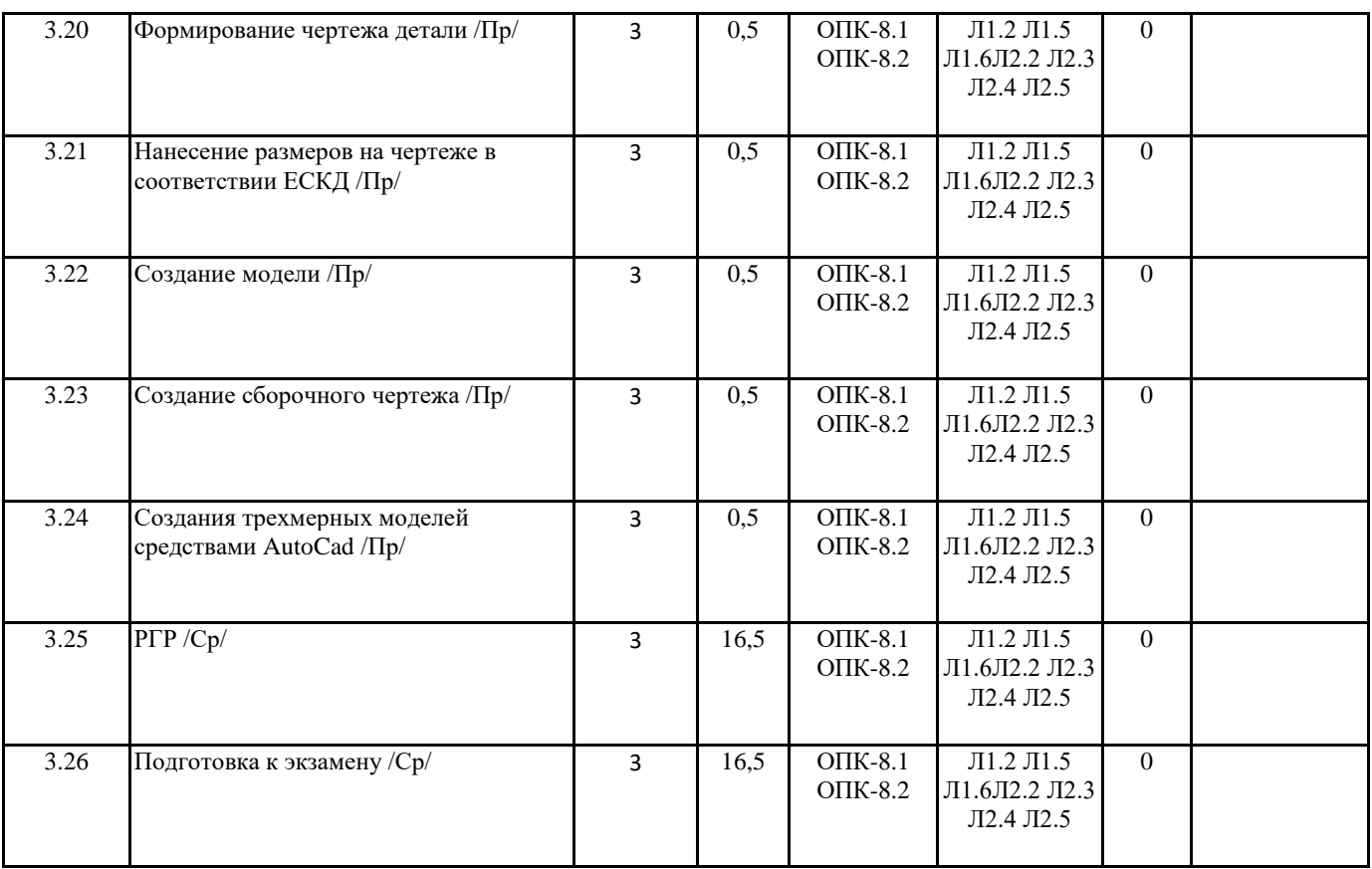

# **5. ФОНД ОЦЕНОЧНЫХ СРЕДСТВ**

## **5.1. Контрольные вопросы и задания**

1. Какие графические программы применяют при решении задач по начертательной геометрии.

2. Какие операции применяют при моделировании поверхностей.

3. Виды проецирования.

4. Комплексный чертёж Монжа. Закономерности комплексного чертежа.

5. Абсолютные и относительные координаты точек.

6. Изображение на комплексном чертеже прямых общего и частного положений. Привести примеры.

7. Взаимное положение прямых. Изображение их на эпюре.

8. Изображение на комплексном чертеже плоскостей общего и частного положений. Привести примеры.

9. Условия принадлежности: а) точки прямой; б) прямой и точки плоскости. Показать на примерах.

10. Главные линии плоскости. Их определения. Показать на примерах.

11. Условие параллельности прямой и плоскости.

12. Пересечение прямой линии с плоскостью. Перечислить этапы построения точки пересечения прямой с плоскостью общего положения. Привести пример. Определение видимости прямой с помощью конкурирующих точек.

13. Поверхность. Образование. Задание поверхности вращения очерками. Построение точек и линий на поверхностях вращения. Привести примеры.

14. Сечения цилиндра плоскостью.

15. Сечения конуса плоскостью.

16. Сечения сферы плоскостью.

17. Многогранники. Задание их на чертеже. Сечение многогранника плоскостью. Привести примеры сечений пирамиды и призмы проецирующей плоскостью

18. Метод замены плоскостей проекций. Преобразования прямой общего положения в прямую уровня и проецирующую. Привести пример.

19. Метод замены плоскостей проекций. Преобразования плоскости общего положения в плоскость проецирующую и уровня. Привести пример.

20. Метод вращения. Преобразования прямой общего положения в прямую уровня и проецирующую. Привести пример.

21. Метод вращения. Преобразования плоскости общего положения в плоскость проецирующую и уровня. Привести пример.

22. Построение линии пересечения поверхностей методом вспомогательных секущих плоскостей. Привести пример.

23. Построение линии пересечения поверхностей, если одна из них - проецирующий цилиндр. Привести пример.

24. Частные случаи пересечения поверхностей. Теорема Монжа.

25. Развёртка цилиндра. Построение точек и линий на развёртке.

26. Развёртка конуса. Построение точек и линий на развёртке. При объяснении любого вопроса следует приводить примеры, построения.

# **5.2. Темы письменных работ**

Задание 1. Определить горизонтальный, фронтальный и профильный следы одной из трех прямых, заданных отрезками АВ, ВС и АС, занимающей общее положение. Координаты точек А, В и С даны в таблице. Указать, между какими октантами пространства находятся следы. Показать видимость прямой относительно плоскостей проекций.

Задание 2. Через вершину В треугольника АВС провести треугольник ВЕF, плоскость которого перпендикулярна стороне АС. Построить линию пересечения треугольников АВС и ВЕF. Показать видимость треугольников относительно друг друга. Координаты точек А, В, С приведены в таблице.

Задание 3. Определить истинные величины следующих элементов пирамиды SАВС: 1) основания АВС; 2) высоты SK; 3) двугранного угла при ребре АВ. Координаты вершин пирамиды даны в таблице. При выполнении задания использовать метод перемены плоскостей проекций.

Задание 4. Наклонная пирамида SАВС (координаты вершин даны в таблице) пересекается плоскостью общего положения  $\Box$ , заданной параметрами X, Y, Z. Требуется: 1) Построить две проекции сечения пирамиды плоскостью  $\Box$ . 2) Найти способом вращения вокруг фронтального следа плоскости fистинную величину сечения. 3) Построить развертку боковой поверхности нижней усеченной части пирамиды.

Задание 5. По заданию (полторы проекции предмета) на листе формата А3 начертить три проекции предмета. На видах спереди и слева совместить половину вида с половиной разреза. Сделать местный разрез по одному из четырех малых отверстий. Размеры детали измерить по заданию и увеличить втрое. Проставить на чертеже все необходимые размеры. Начертить изометрию предмета с разрезом (вынуть одну четверть детали).

Задание 6. По рисунку (см. изометрию предмета) на формате А4 начертить три проекции предмета в масштабе 1:1. Отверстия на предмете сквозные. На видах спереди и слева совместить половину вида с половиной разреза. При необходимости то же самое сделать на виде сверху.

Задание 7. По заданию на листе формата А4 начертить: 1) Наиболее распространенные типы линий. 2) Три проекции предмета. 3) Плоскую фигуру с сопряжениями прямых и дуг, а также с линией уклона 1:10. 4) Проекцию усеченного конуса с конусностью 1:12. 5) Контур кулачка, содержащий сопряжения. 6) Пример лекальной кривой. 7) Выборку из шрифта.

Задание 8. По заданию на листе формата А3 выполнить чертежи болтового, шпилечного и винтового резьбовых соединений.

Задание 9. По заданию на листе формата А4 выполнить чертежи сварного, паяного, заклепочного соединений, а также чертеж зубчатой передачи.

Задание 10. По заданному сборочному чертежу узла выполнить рабочие чертежи отдельных его деталей, помеченных в спецификации заданного чертежа знаком \*.

# **5.3. Фонд оценочных средств**

• Оценка «отлично» выставляется при условии правильного ответа студента не менее чем 80% тестовых заданий; • Оценка «хорошо» выставляется при условии правильного ответа студента не менее чем 60% тестовых заданий; • Оценка «удовлетворительно» выставляется при условии правильного ответа студента не менее 45%.

### **5.4. Перечень видов оценочных средств**

Вопросы для контроля знаний, тестовые задание, итоговое тестирование

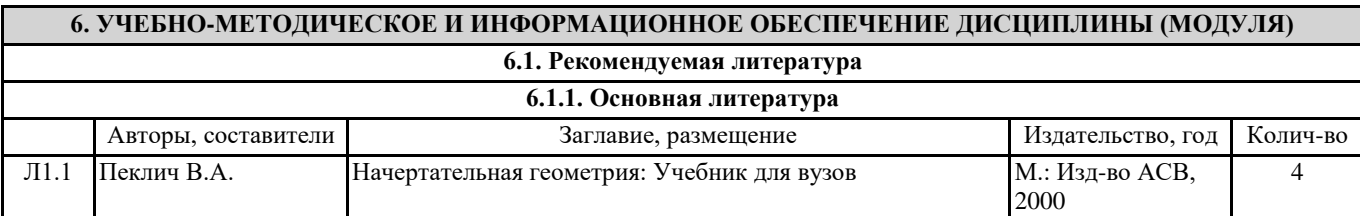

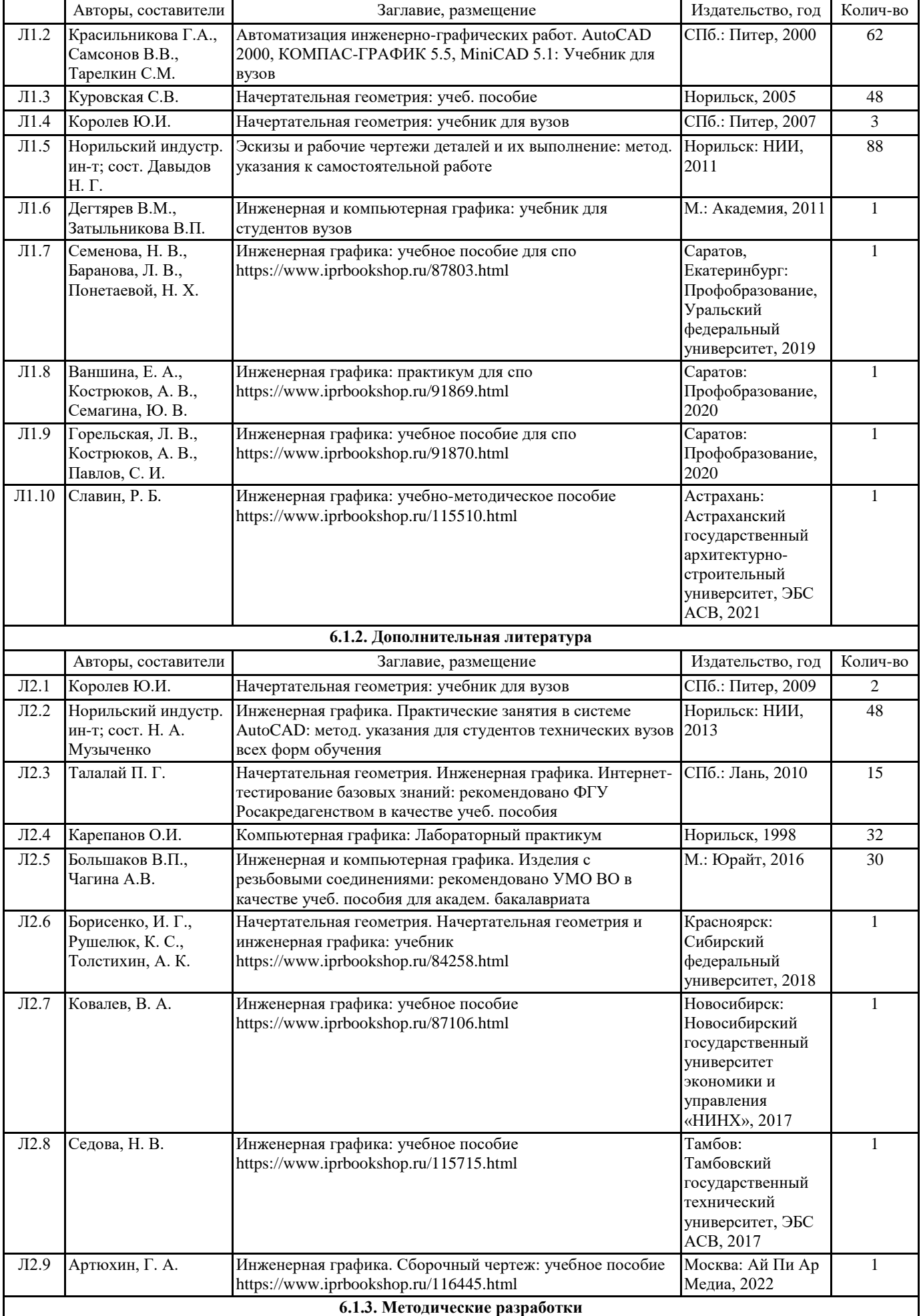

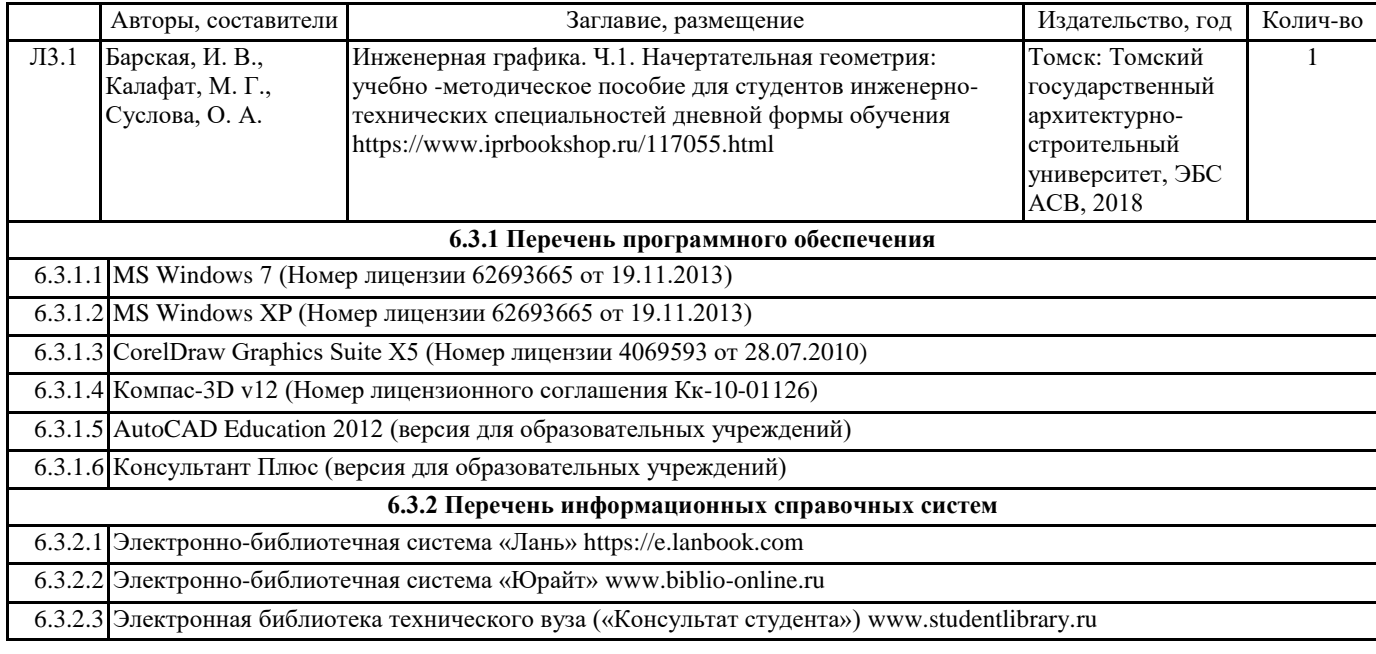

### **7. МАТЕРИАЛЬНО-ТЕХНИЧЕСКОЕ ОБЕСПЕЧЕНИЕ ДИСЦИПЛИНЫ (МОДУЛЯ)**

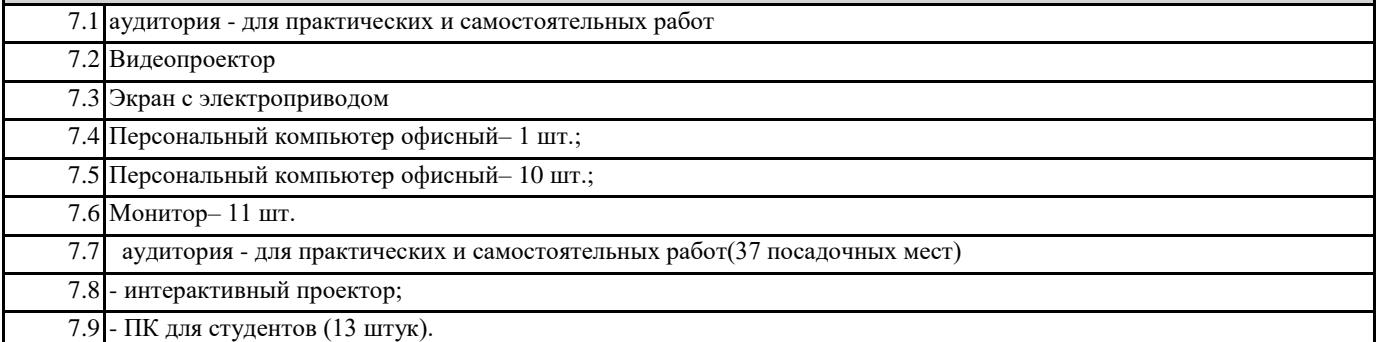

# **8. МЕТОДИЧЕСКИЕ УКАЗАНИЯ ДЛЯ ОБУЧАЮЩИХСЯ ПО ОСВОЕНИЮ ДИСЦИПЛИНЫ (МОДУЛЯ)**

Для успешного освоения учебного материала студенту необходимо ясно понимать значимость и место дисциплины в его профессиональной подготовке и активно участвовать во всех видах учебного процесса. Учебным планом предусмотрена контактная и самостоятельная работа обучающегося.

Контактная работа включает лекционные и практические занятия, коллективные и индивидуальные консультации.

Написание конспекта лекций: кратко, схематично, последовательно фиксировать основные положения, выводы, формулировки, обобщения; помечать важные мысли, выделять ключевые слова, термины. Проверка терминов, понятий с помощью энциклопедий, словарей, справочников с выписыванием толкований в тетрадь. Обозначить вопросы, термины, материал, который вызывает трудности, пометить и попытаться найти ответ в рекомендуемой литературе. Если самостоятельно не удается разобраться в материале, необходимо сформулировать вопрос и задать преподавателю на консультации, на практическом занятии.

Практические занятия: Метод обучения, обеспечивающий связь теории и практики, содействующий выработке у студентов умений и навыков применения знаний, полученных на лекции и в ходе самостоятельной работы. У обучающегося должен быть определенный профессиональный подход к решению каждой задачи, образцы которых были выданы на лекциях, что дает целостное представление о предмете и методах изучаемой дисциплины.

При выполнении практических работ рекомендуется внимательно ознакомиться с требованиями и руководствоваться с ГОСТом ЕСКД. Проработанные теоретические положения обязательно подкреплять практическим решением задач. На практических занятиях студенты должны иметь следующие необходимые чертежные инструменты: обычные листы бумаги формата А0, А3, А4, карандаши, циркуль, линейки, угольники и т.д.

Перед нанесением чертежа задания лист бумаги с трех сторон на расстоянии 5 мм от линии обреза листа проводится рамка поля чертежа. С левой стороны чертежа на расстоянии 20 мм от линии обреза проводится четвертая сторона рамки. В правом углу формата, вплотную к рамке, выполняется основная надпись по форме ГОСТ 2.104-68.

Самостоятельная работа предполагает знакомство с основной и дополнительной литературой, включая справочные издания, конспект основных положений, терминов, сведений, требующихся для запоминания и являющихся основополагающими в этой теме. Выполняя самостоятельную работу, студент обогащает знания и умения, усвоенные в период изучения предмета, определяет цель, выделяет задачи, формулирует проблемы и находит способы их решения. Самостоятельная работа предполагает написание конспекта лекций, подготовку ответов к контрольным вопросам,

просмотр рекомендуемой литературы, выполнение выданных чертежей, заполнение рабочей теради.

При подготовке к зачету необходимо ориентироваться на конспекты лекций, рекомендуемую литературу и др. Основная задача подготовки к зачету - систематизация знаний учебного материала, его творческое осмысление.